## Sap Ep Guided Procedures

Thank you for downloading Sap Ep Guided Procedures. Maybe you have knowledge that, people have search hundreds times for their chosen readings like this Sap Ep Guided Procedures, but end up in malicious downloads.

Rather than reading a good book with a cup of tea in the afternoon, instead they juggled with some infectious bugs inside their computer.

Sap Ep Guided Procedures is available in our digital library an online access to it is set as public so you can get it instantly. Our book servers spans in multiple locations, allowing you to get the most less latency time to download any of our books like this one. Merely said, the Sap Ep Guided Procedures is universally compatible with any devices to read

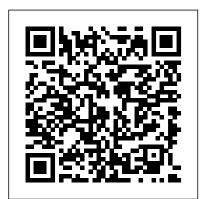

## Guided Procedures - help.sap.com

In the Guided Procedure authoring environment, you can create and maintain custom guided procedures in different contexts and for different application areas. The Guided Procedure Maintenance tool allows users to maintain custom Guided Procedures. Where to Start Guided Procedure Maintenance?

SAP Library - Designing Composite Processes with Guided ... SAP delivers Guided Procedure Templates in SAP Solution Manager for common administration tasks as well as re-usable configurable automatic Guided Procedure Steps (so-called Plugins) that can easily be customized and used in customer defined guided procedures. Guided Procedure Templates for Common Administration Tasks

Guided Procedure Maintenance 7.20 - SAP Solution Manager ... The Guided Procedure Management application in the Technical Administration Work Center is the central place to document recurring administrative tasks or alert resolution and troubleshooting guides as guided procedures and to access Guided Procedure Content delivered by SAP. The application allows you to execute the guided procedures for selected systems, hosts or databases and to review the status and logs of past executions of the guided procedures.

**Guided Procedure Authoring - SAP** 

Work Center. Select Guided Procedure Management Application. Now you reproducible manner. should select the system or at least a system with the right system type (e.g. Guided Procedures Application Areas - SAP Support Portal ABAP or JAVA) for which you want to create a guided procedure.

#### **Guided Procedure Management - SAP**

If you clear the Search Attributes, the Guided Procedure Browser shows all guided procedures in the selected Application Area. Depending on your authorizations, you can create, maintain, display technically inexperienced users to create or change scenarios. or execute guided procedures. You can also view statistics and logs Sap Ep Guided Procedures - dakwerkenscherps.be of past executions of these guided procedures, in the Guided Procedure Log.

## SAP Help Portal

This article explains how to archive the Process Instances from Guided Procedures Administration workset. SAP Knowledge Base Article - Preview 2390513 - Guided Procedure Process data archival

Guided Procedure Browser 7.20 - SAP Solution Manager Setup ... Erste Schritte Guided Procedures (CAF-GP) ist Bestandteil des SAP Composite Application Framework und Key Capability der Verwendungsart EP (Enterprise Portal). Guided Procedures bietet Ihnen innerhalb des Enterprise Portal ein Framework, mit dem Sie Workflows erstellen, modellieren und verwalten können.

## Sap Ep Guided Procedures - download.truyenyy.com

Sap Ep Guided Procedures Getting the books sap ep guided procedures now is not type of inspiring means. You could not solitary going past ebook accrual or library or borrowing from your friends to open them. This is an definitely easy means to specifically get lead by on-line. This online broadcast sap ep guided procedures can be one of the ...

2390513 - Guided Procedure Process data archival | SAP ... Use the guided procedure authoring tool to document recurring administrative tasks, emergency procedures and troubleshooting tasks. These guided procedures can be initiated by other users or run fully automatically in the

How to create a new guided procedure. Open the Technical Administration background. They execute tasks in a guided, documented, and

# Home

SAP Guided Procedures SAP Guided Procedures (SAP GP) provides a simple structure for defining business processes centered around an intuitive user interface that enables even Guided Procedures (GP) comes with a set of predefined SAP Enterprise Portal roles. To set up portal roles, you define the permissions for user access to a predefined GP workset. The mapping between users and GP portal roles is an administrative task. It is done using the user management engine (UME) of the Enterprise Portal (EP). Guided Procedures Getting Started - SAP SAP ENTERPRISE PORTAL(EP) ONLINE TRAINING SAP Enterprise portal Training | SAP EP Administration SAP's new certification process - 'SAP Certification in the Cloud' Solace Between the Secrets | Critical Role | Campaign 2, Episode 118 All about SAP Cloud Connector - From Zero to Cloud - Episode 2

STRUST: How to Import/Deploy SSL Client Certificates in SAP System - Anonymous \u0026 Standard#TheSAPBasisFire Drill - The Office US Bob Ross - One Hour Special - The Grandeur of Summer Let's create an HANA CDS artifact in Cloud Foundry - From Zero to Cloud - Episode 7 SAP S/4HANA for beginners and 7 key things you should know if you are in sap consulting SAP Tutorial for beginners - SAP ERP SAP Production Planning \u0026 Manufacturing;

Introduction to SAP PP, SAP Production Planning \u0026 ControlHow Does the Stock Market Work? Salesforce

Training Videos For Beginners - 1 | Salesforce Administrator Training | Simplilearn No-Bake Mango Cheesecake? HidaMari Cooking SAP - What is SAP? SAP and 7 key things you should know if you are in sap FICO Questions Answers by SAPCustomization.Com web- consulting SAP Tutorial for beginners - SAP ERP based training

What gives a dollar bill its value? - Doug LevinsonSAP FICO Certification Exam

15 Things You Didn't Know About SALESFORCE How to create a Purchase Order in SAP - SAP MM basic Video SAP Cloud Platform Setup - From Zero to Cloud - Episode Cheesecake? HidaMari Cooking SAP - What is SAP? SAP 1SAP S/4HANA Finance C TS4FI 1809 Certification **Questions Answers and Study Guide SAP AS JAVA** System monitoring SAP S/4HANA Finance C\_TS4FI\_1909 What gives a dollar bill its value? - Doug LevinsonSAP Certification: Latest Questions Answers How does the stock market work? - Oliver Elfenbaum Apply a custom 15 Things You Didn't Know About SALESFORCE How to theme to a site in SAP Cloud Platform - From Zero to Cloud - Episode 5 Salesforce Full Course - Learn Salesforce in 9 Hours | Salesforce Training Videos | **Edureka** 

THE EXAM!)SAP NetWeaver Enterprise Portal Tutorial How to create or edit guided procedures - SAP SAP Library - Designing Composite Processes with Guided ...

### **Guided Procedures - SAP**

These procedures are based on the experience of service Edureka deliveries to thousands of SAP systems. Guided Self Services are delivered through SAP Solution Manager and THE EXAM!)SAP NetWeaver Enterprise Portal Tutorial available to improve the most common areas like system performance, data volume management, change management, security optimization and business processes.

SAP ENTERPRISE PORTAL(EP) ONLINE TRAINING SAP Enterprise portal Training | SAP EP Administration SAP's new certification process - 'SAP Certification in the Cloud' Solace Between the Secrets | Critical Role | Campaign 2, Episode 118 All about SAP Cloud Connector Sap Ep Guided Procedures - From Zero to Cloud - Episode 2

STRUST: How to Import/Deploy SSL Client Certificates in SAP System - Anonymous \u0026 Standard#TheSAPBasisFire Drill - The Office US Bob

create an HANA CDS artifact in Cloud Foundry - From Zero to Cloud - Episode 7 SAP S/4HANA for beginners SAP Production Planning \u0026 Manufacturing; Introduction to SAP PP, SAP Production Planning \u0026 ControlHow Does the Stock Market Work? Salesforce Training Videos For Beginners - 1 | Salesforce Administrator Training | Simplifearn No-Bake Mango FICO Questions Answers by SAPCustomization.Com web- Guided procedures in SAP Solution Manager consist of a set based training

**FICO Certification Exam** 

create a Purchase Order in SAP - SAP MM basic Video SAP Cloud Platform Setup - From Zero to Cloud - Episode Execution of Completed Process with Voice Explanation: This is the 1SAP S/4HANA Finance C TS4FI 1809 Certification **Questions Answers and Study Guide SAP AS JAVA** AWS Certified Solutions Architect - Associate 2020 (PASS System monitoring SAP S/4HANA Finance C\_TS4FI\_1909 Certification: Latest Questions Answers How does the stock market work? - Oliver Elfenbaum Apply a custom theme to a site in SAP Cloud Platform - From Zero to Cloud - Episode 5 Salesforce Full Course - Learn Salesforce in 9 Hours | Salesforce Training Videos |

AWS Certified Solutions Architect - Associate 2020 (PASS

## **Guided Procedures Templates - SAP**

The Guided Procedure Authoring tool allows to maintain guided procedures for different purposes. The Guided Procedures can be launched context sensitively from different SAP Solution Manager applications. The guided procedures are grouped into "Application Areas" in the Guided Procedure Browser.

Definition of "Guided Procedures" Guided procedures in SAP Solution Manager consist of a set of step and substep procedures with one or more automatic and/or manually performed activities assigned to each step. Ross - One Hour Special - The Grandeur of Summer Let's Guided procedures can be executed multiple times for

systems, hosts or databases. Each execution counts as an execution instance.

Guided Self Services - SAP

In the Guided Procedure Browser, the Create button opens the Create Guided Procedure wizard, to define basic settings for the guided procedure, before you edit the content. You can either create a new guided procedure, or copy the content of an existing one and adapt it to your needs, with Copy From. The original guided procedure is not changed.

SAP Guided Procedures

Sap Ep Guided Procedures Definition of "Guided Procedures" of step and sub-step procedures with one or more automatic and/or manually performed activities assigned to each step. Guided procedures can be executed multiple times for systems, hosts or databases.

Building Guided Procedures on SAP NetWeaver 7.0: Part 1 of 6 first of a six-part series on building guided procedures on SAP NetWeaver 7.0. All demos were built in the Discovery Server.